**40+ Free Photoshop Fonts For Designers 2020**

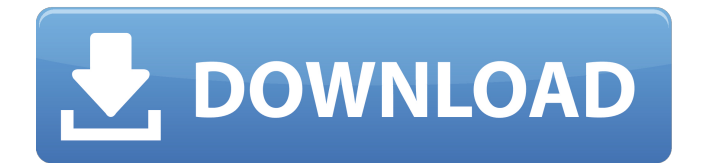

This article presents some best practices for the beginner and a brief overview of Photoshop fundamentals and tips for its use. Best Practices Now that you know the basics of what Photoshop is, this article will explore some best practices for the beginner: If you save a file as a JPEG, create layers, use vectorbased text, and import an image that is painted, begin working on that file as a JPEG. To convert a PSD file to a JPEG, go to File  $\rightarrow$  Save as JPEG. You can convert as many layers as you want. Make sure you only save the things you need to. Make your own user interface Best practices for beginners in Photoshop Photoshop has a series of suggestions to make your life easier and your artwork more beautiful. Here are some of the best practices to follow when using the program: Use Crop tool to crop images. It is the fastest tool for that. Use Pathfinder. Use it to transform images to be square or rectangular. Use the Magic Wand to select an area. Then, click the Crop button in the Layers panel to crop the image. The most important commands: Duplicate, Cut, Copy, Trim, and Move Use the Duplicate tool to create a duplicate. Use the Cut tool to cut away a part of the image. Use the Copy tool to copy an image to a new layer. Use the Trim tool to cut away the bottom of the image. Use the Move tool to move the image. Use

the Brush tool to change the appearance of the image. Use the Sponge tool to create a new layer and fill in the color using the Brush tool. Use Curves for fast and accurate image adjustments Use the Curves tool to quickly change the tone of the image. This tool is better than using the Gradient tool as it changes the tonality of an image faster. Use Layer panel to select or deselect individual layers Use the Backspace to delete images or text or cut off parts of them. Use the Undo option for fast and easy image corrections Use Undo at the bottom of the Layers panel to undo an action from the last Save image and Edit layers and groups. Use the Eraser tool for deleting unimportant parts of the image Use the Clone Stamp tool to restore deleted or cut-off

**Best Font For Photoshop Free Download Crack + Registration Code Free**

If you are looking for a free-trial version of Photoshop Elements 11.0.1, here is a link to the product page. How to download Photoshop Elements on your Windows PC Save Photoshop Elements on your Windows PC by first opening the program and then follow the instructions to save the file. How to download Photoshop Elements on your Mac Save Photoshop Elements on your Mac by first opening the program and then follow the instructions to save the file. To download Photoshop Elements on an Android device When downloading the file, you can use a download manager. Examples of

download managers include 5minutos, IDM, and Fenice. Save the file by opening it from the app's notification or the system's downloader. To download Photoshop Elements on an iOS device When downloading the file, you can use a download manager. Examples of download managers include 5minutos, IDM, and Fenice. Open the program from the app's notification or the system's downloader. Note: There are a few restrictions on save-for-later functionality on mobile devices. You will need to use it with an external storage. External storage is an internal memory which can be increased by downloading storage-optimised apps such as Dropbox and Google Drive. Adobe Photography & Publishing (formerly Adobe Photoshop Elements) is the software version of Adobe Photoshop, best known for its photo editing and retouching features. Photoshop Elements was rebranded on June 18th 2020. The Adobe Apps cloud integration, the Adobe Creative Cloud, was discontinued as of May 20, 2020. Elements is still available as an offline installer, and is free to use. Elements is available on both Windows and macOS. You can also use it with Android devices and iOS devices, but it lacks some of the features you would expect on a Mac or Windows system, such as extensions. Adobe has said that that is due to Apple's App Store rules. Adobe's Elements is a self-contained package for photo editing and retouching on your computer. It is not a substitute for a Photoshop

plugin or plugin that is available for iOS or macOS. However, it does work with many of the same filters and features. Elements includes basic editing tools and image tools. These include crop, resize, rotate, effects and filters, and drawing tools. Elements also features the Photo Lab that allows you to add creative elements such as frames, titles 05a79cecff

**Best Font For Photoshop Free Download Crack (LifeTime) Activation Code Download**

The c-fos oncogene product (Fos) is a 50 kDa protein which is thought to function in the regulation of gene transcription. It is rapidly induced by mitogenic signals at the transcriptional level, being regulated by multiple mechanisms including phosphorylation by other kinases, and association with other proteins. Fos is also present in a very tightly regulated and limiting pool of nuclear protein, and is generally seen as an early response gene. Fos also has a more complicated role in cell proliferation, in that it is part of the transcriptional activation complexes which mediate gene expression by Ets, NF-kB, and CREB-family transcription factors. In order to examine the role of Fos in the control of gene transcription, and in the expression of specific genes, cfos knockout mice have been produced by the gene targeting technique. c-fos knockout mice are viable and fertile, and develop normally and without apparent phenotype. c-fos mutant mice are defective in generating humoral immune response to sheep RBC, and defective in the production of IL-2, and are substantially impaired in their response to T cell mitogens. The c-fos gene is unique, in that a single point mutation results in the loss of transcriptional activity due to the loss of a zinc finger function. The cfos gene is also unique, in that the single point mutant cfos gene can be generated using the gene targeting technique. c-fos knock out mice were created by injection of the targeted embryonic stem cells into host blastocysts, with the result that only animals heterozygous for the deletion of c-fos are observed. Generation of the mutated gene with homologous recombination has been greatly facilitated by using oligonucleotides as templates for the insertion of the targeting construct. This strategy has allowed us to generate mutations in both alleles in a single embryonic stem cell clone, thereby greatly reducing the chance of secondary mutations. These animals, by being genetically identical, are expected to be much more useful for studying many questions related to the c-fos gene than any conventional strain of mice with alterations in the c-fos gene. To test the utility of these mice, we have generated a new c-fos knockout strain by the same gene targeting strategy, and are currently following up our primary observation by analyzing additional phenotypes related to c-fos.The changes in the shape of the carotid arteries in atherosclerotic patients.

**What's New in the Best Font For Photoshop Free Download?**

Nothing Is as Good as the Sound of Silence (Part 1) danso ====== codeodor I found the most interesting quote from the 8 minute video: \_" I started using

Photoshop because I found an ImageMagick program called h2transform, that made images look very modern, but I couldn't find a way to make it generate distribution-ready HTML page(s) from it. And the web distribution wasn't even an option in the program. So the idea behind h2transform was - if you know how to transform a digital image, why not transform a digital webpage? Digital images are better than you think." \_ Q: What does it mean by "I will let him know"? I came across a sentence in a book. Could you please explain the grammar? The mobile-phone company would call Kanga. I understand the grammar, but I don't quite understand the meaning of the sentence. So, could you explain the grammar? Does the sentence mean "The mobile-phone company is going to call Kanga"? Or "The mobile-phone company is going to contact Kanga"? A: The sentence means that the mobile-phone company is going to call Kanga. The most literal way to write this sentence would be "The mobile-phone company is going to call Kanga." The use of "let him know" seems unnecessarily dramatic. It is possible for native speakers to interpret the "let him know" phrase as meaning "to contact". For example, "The mobilephone company is going to call Kanga (to contact him)". With this interpretation, the sentence is saying that the mobile-phone company is going to contact Kanga. Note the grammatical structure of the sentence. It's "He is going to contact Kanga" not "He is going to

contact Kanga". The fact that "let him know" is required to make that interpretation understandable makes me think it's not a very good interpretation. However, your first interpretation, that it is saying that the mobile-phone company is going to call Kanga is likely to be correct. You are correct that it doesn't mean

## **System Requirements:**

Microsoft Windows 8/8.1/10 NVIDIA GTX 600 series GPU or equivalent Minimum 4GB of RAM Please note that the Anti-Aliasing setting "Any" will be used, since this is the setting that most customers will want to use. AMD A-Series APU or equivalent About Shadow Warrior 2:

## Related links:

<https://alumbramkt.com/elegant-abstract-geometric-abstract-patterns/> [https://mandarinrecruitment.com/system/files/webform/adobe-photoshop-cs6-extended-crack-dll-files-64-bit](https://mandarinrecruitment.com/system/files/webform/adobe-photoshop-cs6-extended-crack-dll-files-64-bit-download.pdf)[download.pdf](https://mandarinrecruitment.com/system/files/webform/adobe-photoshop-cs6-extended-crack-dll-files-64-bit-download.pdf) <http://www.hony.nl/?p=72410> <http://stroiportal05.ru/advert/download-the-best-mac-photoshop-free/> <https://instafede.com/adobe-photoshop-cs6-2020-full-version-license-key/> <https://www.ajelmasr.com/224360/01/photoshop-computer-update-software/> <http://www.danielecagnazzo.com/?p=26181> <http://www.louxiran.com/how-to-make-photoshop-user-interface-can-use-to-use-in-english/> <https://www.footballdelhi.com/photoshop-express-17-2-app-for-windows-10/> [https://www.hermitmehr.at/wp-content/uploads/download\\_adobe\\_photoshop\\_10.pdf](https://www.hermitmehr.at/wp-content/uploads/download_adobe_photoshop_10.pdf) <https://delicatica.ru/2022/07/01/adobe-photoshop-cc-2019-download-for-mac/> <http://www.wellbeingactivity.com/2022/07/01/download-free-photoshop-cc-2020-softwn/> [https://www.realteqs.com/teqsplus/upload/files/2022/07/3fSJRzs2ncNG9DRwzvaE\\_01\\_8ad913b95c163de8c40e23287b](https://www.realteqs.com/teqsplus/upload/files/2022/07/3fSJRzs2ncNG9DRwzvaE_01_8ad913b95c163de8c40e23287b36b071_file.pdf) [36b071\\_file.pdf](https://www.realteqs.com/teqsplus/upload/files/2022/07/3fSJRzs2ncNG9DRwzvaE_01_8ad913b95c163de8c40e23287b36b071_file.pdf) <http://www.ecomsrl.it/smooth-skin-photoshop-action-free-download/> <http://iptvpascher.com/?p=24838> [https://waappitalk.com/upload/files/2022/07/mxwUgjFl1EwP1l8npr2B\\_01\\_8ad913b95c163de8c40e23287b36b071\\_file.](https://waappitalk.com/upload/files/2022/07/mxwUgjFl1EwP1l8npr2B_01_8ad913b95c163de8c40e23287b36b071_file.pdf) [pdf](https://waappitalk.com/upload/files/2022/07/mxwUgjFl1EwP1l8npr2B_01_8ad913b95c163de8c40e23287b36b071_file.pdf) <https://1w74.com/twinkle-high-quality-free-gif-animation-brushes/> [https://songgiatri.com/image/Adobe\\_Photoshop\\_ll\\_Torrent\\_Google\\_Drive.pdf](https://songgiatri.com/image/Adobe_Photoshop_ll_Torrent_Google_Drive.pdf) <https://isaiah58boxes.com/2022/07/01/adobe-photoshop-fresco-effects-free-download/> <https://explorerea.com/?p=9407>